# CSE P 501 – Compilers

#### Implementing ASTs

Hal Perkins Autumn 2009

# Agenda

- Representing ASTs as Java objects
- Parser actions
- Operations on ASTs
  - Modularity and encapsulation
- Visitor pattern
- This is a general sketch of the ideas more details and sample code online for MiniJava

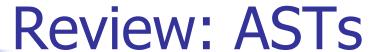

- Example:

```
while ( n > 0 ) {
    n = n - 1;
}
```

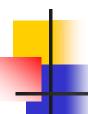

#### Representation in Java

- Basic idea is simple: use small classes as records (or structs) to represent nodes in the AST
  - Simple data structures, not too smart
- But also use a bit of inheritance so we can treat related nodes polymorphically
- Following slides sketch the ideas not necessarily what you'll use in your project

#### **AST Nodes - Sketch**

```
// Base class of AST node hierarchy
public abstract class ASTNode {
  // constructors (for convenience)
  // operations
  // string representation
  public abstract String toString();
  // visitor methods, etc.
```

#### Some Statement Nodes

```
// Base class for all statements
public abstract class StmtNode extends ASTNode { ... }
// while (exp) stmt
public class WhileNode extends StmtNode {
   public ExpNode exp;
   public StmtNode stmt;
   public WhileNode(ExpNode exp, StmtNode stmt) {
         this.exp = exp; this.stmt = stmt;
   public String toString() {
         return "While(" + exp + ") " + stmt;
   (Note on toString: most of the time we'll want to print the tree in a
   separate traversal, so this is mostly useful for limited debugging)
```

#### More Statement Nodes

```
// if (exp) stmt [else stmt]
public class IfNode extends StmtNode {
   public ExpNode exp;
   public StmtNode thenStmt, elseStmt;
   public IfNode(ExpNode exp,StmtNode thenStmt,StmtNode elseStmt) {
        this.exp=exp; this.thenStmt=thenStmt; this.elseStmt=elseStmt;
   public IfNode(ExpNode exp, StmtNode thenStmt) {
        this(exp, thenStmt, null);
   public String toString() { ... }
```

#### **Expressions**

```
// Base class for all expressions
public abstract class ExpNode extends ASTNode { ... }
// exp1 op exp2
public class BinExp extends ExpNode {
   public ExpNode exp1, exp2; // operands
   public int op;
                                   // operator (lexical token)
   public BinExp(Token op, ExpNode exp1, ExpNode exp2) {
         this.op = op; this.exp1 = exp1; this.exp2 = exp2;
   public String toString() {
```

## More Expressions

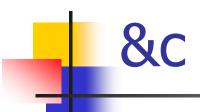

- These examples are meant to get across the ideas, not necessarily to be used literally
  - E.g., you might find it much better to have a specific AST node for "argument list" that encapsulates the List of arguments
- You'll also need nodes for class and method declarations, parameter lists, and so forth
  - Starter code on the web for MiniJava

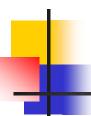

#### Position Information in Nodes

- To produce useful error messages, it's helpful to record the source program location corresponding to a node in that node
  - Most scanner/parser generators have a hook for this, usually storing source position information in tokens
  - Included in the MiniJava starter code we distributed – useful to take advantage of it in your code

# AST Generation

- Idea: each time the parser recognizes a complete production, it produces as its result an AST node (with links to the subtrees that are the components of the production in its instance variables)
- When we finish parsing, the result of the goal symbol is the complete AST for the program

# Example: Recursive-Descent AST Generation

```
// parse while (exp) stmt
WhileNode whileStmt() {
    // skip "while ("
    getNextToken();
    getNextToken();

    // parse exp
    ExpNode condition = exp();
    ...
```

```
// skip ")"
getNextToken;
// parse stmt
StmtNode body = stmt();
// return AST node for while
return
     new WhileNode
        (condition, body);
```

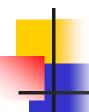

### **AST Generation in YACC/CUP**

- A result type can be specified for each item in the grammar specification
- Each parser rule can be annotated with a semantic action, which is just a piece of Java code that returns a value of the result type
- The semantic action is executed when the rule is reduced

# YACC/CUP Parser Specification

#### Specification

See the starter code for version with line numbers

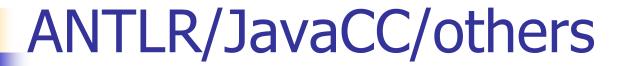

- Integrated tools like these provide tools to generate syntax trees automatically
  - Advantage: saves work, don't need to define AST classes and write semantic actions
  - Disadvantage: generated trees might not have the right level of abstraction for what you want to do
- For our project, do-it-yourself with CUP
  - The (revised) starter code contains the AST classes from the minijava web site

## Operations on ASTs

- Once we have the AST, we may want to
  - Print a readable dump of the tree (pretty printing)
  - Do static semantic analysis
    - Type checking
    - Verify that things are declared and initialized properly
    - Etc. etc. etc. etc.
  - Perform optimizing transformations on the tree
  - Generate code from the tree, or
  - Generate another IR from the tree for further processing

# Where do the Operations Go?

- Pure "object-oriented" style
  - Really smart AST nodes
  - Each node knows how to perform every operation on itself

```
public class WhileNode extends StmtNode {
   public WhileNode(...);
   public typeCheck(...);
   public StrengthReductionOptimize(...);
   public generateCode(...);
   public prettyPrint(...);
   ...
}
```

# Critique

- This is nicely encapsulated all details about a WhileNode are hidden in that class
- But it is poor modularity
- What happens if we want to add a new Optimize operation?
  - Have to open up every node class
- Furthermore, it means that the details of any particular operation (optimization, type checking) are scattered across the node classes

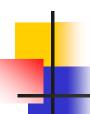

#### **Modularity Issues**

- Smart nodes make sense if the set of operations is relatively fixed, but we expect to need flexibility to add new kinds of nodes
- Example: graphics system
  - Operations: draw, move, iconify, highlight
  - Objects: textbox, scrollbar, canvas, menu, dialog box, plus new objects defined as the system evolves

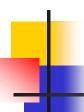

## Modularity in a Compiler

- Abstract syntax does not change frequently over time
  - ∴ Kinds of nodes are relatively fixed
- As a compiler evolves, it is common to modify or add operations on the AST nodes
  - Want to modularize each operation (type check, optimize, code gen) so its components are together
  - Want to avoid having to change node classes when we modify or add an operation on the tree

## Two Views of Modularity

|       | Type check | Optimize | Generate x86 | Flatten | Print |
|-------|------------|----------|--------------|---------|-------|
| IDENT | Х          | Х        | Х            | Х       | Х     |
| exp   | Х          | Х        | Х            | Х       | Х     |
| while | Χ          | Х        | Х            | Х       | Х     |
| if    | Χ          | Х        | Х            | Χ       | Х     |
| Binop | X          | X        | X            | X       | X     |
|       |            |          |              |         |       |

|        | draw | move | iconify | highlight | transmogrify |
|--------|------|------|---------|-----------|--------------|
| circle | Х    | Х    | Х       | Χ         | Χ            |
| text   | Х    | Χ    | Х       | Χ         | Χ            |
| canvas | Х    | Χ    | Х       | Χ         | Х            |
| scroll | Х    | Χ    | Х       | Χ         | Х            |
| dialog | Х    | Χ    | Х       | Χ         | Χ            |
|        |      |      |         |           |              |

#### Visitor Pattern

- Idea: Package each operation in a separate class
  - One operation method for each AST node kind
- Create one instance of this visitor class
  - Sometimes called a "function object"
- Include a generic "accept visitor" method in every node class
- To perform the operation, pass the "visitor object" around the AST during a traversal
  - This object contains separate methods to process each AST node type

# Avoiding instanceof

Next issue: we'd like to avoid huge if-elseif nests to check the node type in the visitor

```
void checkTypes(ASTNode p) {
  if (p instanceof WhileNode) { ... }
  else if (p instanceof IfNode) { ... }
  else if (p instanceof BinExp) { ... } ...
```

- Solution: Include an overloaded "visit" method in each AST node type and get the AST node to call back to the correct operation for that node(!)
  - "Double dispatch"

# One More Issue

- We want to be able to add new operations easily, so the nodes shouldn't know anything specific about the actual visitor class(es)
- Solution: an abstract Visitor interface
  - AST nodes include "accept visitor" method for the interface
  - Specific operations (type check, code gen) are implementations of this interface

#### Visitor Interface

```
interface Visitor {
   // overload visit for each AST node type
  public void visit(WhileNode s);
  public void visit(IfNode s);
  public void visit(BinExp e);
  ...
}
```

 Aside: The result type can be whatever is convenient, doesn't have to be void

# Specific class TypeCheckVisitor

```
// Perform type checks on the AST
public class TypeCheckVisitor implements Visitor {
  // override operations for each node type
  public void visit(BinExp e) {
     // visit subexpressions – pass this visitor object
     e.exp1.accept(this); e.exp2.accept(this);
     // do additional processing on e before or after
  }
  public void visit(WhileNode s) { ... }
  public void visit(IfNode s) { ... }
```

# Add Visitor Method to AST Nodes

 Add a new method to class ASTNode (base class or interface describing all AST nodes)

```
public abstract class ASTNode {
    ...
    // accept a visit from a Visitor object v
    public abstract void accept(Visitor v);
    ...
}
```

# Override Accept Method in Each Specific AST Node Class

#### Example

```
public class WhileNode extends StmtNode {
    ...
    // accept a visit from a Visitor object v
    public void accept(Visitor v) {
        v.visit(this); // dynamic dispatch on "this" (WhileNode)
    }
    ...
}
```

#### Key points

- Visitor object passed as a parameter to WhileNode
- WhileNode calls visit, which dispatches to visit(WhileNode) automatically – i.e., the correct method for this kind of node

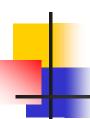

#### **Encapsulation**

- A visitor object often needs to be able to access state in the AST nodes
  - ... May need to expose more state than we might do to otherwise
  - Overall a good tradeoff better modularity
    - (plus, the nodes are relatively simple data objects anyway – not hiding much of anything)

### Composite Objects

 If the node contains references to subnodes, we often visit them first (i.e., pass the visitor along in a depth-first traversal of the AST)

```
public class WhileNode extends StmtNode {
    ...
    // accept a visit from Visitor object v
    public void accept(Visitor v) {
        this.exp.accept(v);
        this.stmt.accept(v);
        v.visit(this);
    }
    ...
}
```

Other traversals can be added if needed

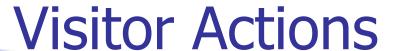

private < local state>;

- A visitor function has a reference to the node it is visiting (the parameter)
  - .: can access subtrees via that node
- It's also possible for the visitor object to contain local state (data), used to accumulate information during the traversal
  - Effectively "global data" shared by visit methods public class TypeCheckVisitor extends NodeVisitor { public void visit(WhileNode s) { ... } public void visit(IfNode s) { ... }

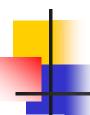

## Responsibility for the Traversal

- Possible choices
  - The node objects (as done above)
  - The visitor object (the visitor has access to the node, so it can traverse any substructure it wishes)
  - Some sort of iterator object
- In a compiler, the first choice will handle many common cases

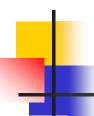

#### References

- For Visitor pattern (and many others) Design Patterns: Elements of Reusable Object-Oriented Software Gamma, Helm, Johnson, and Vlissides Addison-Wesley, 1995
- Specific information for MiniJava AST and visitors in Appel textbook & online

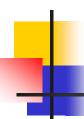

#### **Coming Attractions**

- Static Analysis
  - Type checking & representation of types
  - Non-context-free rules (variables and types must be declared, etc.)
- Symbol Tables
- & more